# **HSLU** Hochschule

# PLC SimDesigner

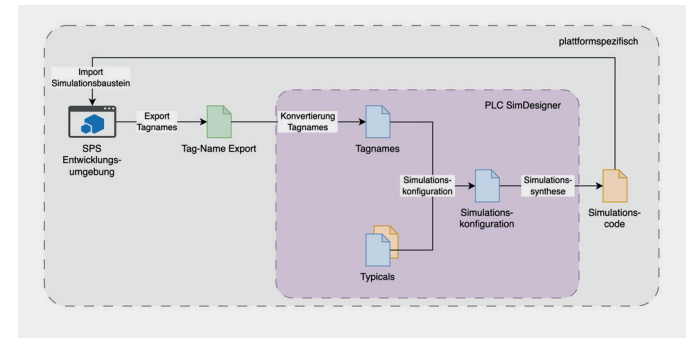

Abb. 1: Ablauf Simulationsgenerierung

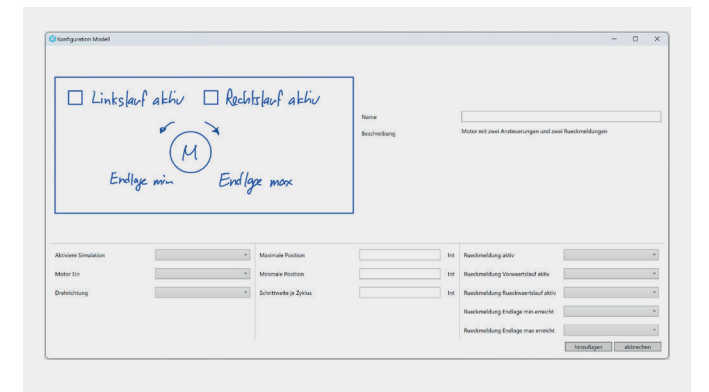

Abb. 2: Simulationskonfiguration

## **Problemstellung**

Bei BSR Automation AG wurde im Rahmen des internen Verbesserungsprogramm festgehalten, dass SPS-Applikationen für Prototypen und Einzelanlagen (Kerngeschäft) ohne Hardware nicht oder nur mit verhältnismässig viel Aufwand getestet werden können. Die Testsituation soll verbessert werden. Die Anlagensimulation soll aufgrund einer Konfiguration generiert werden. Eine Anlagensimulation ermöglicht ausführliche Tests der SPS-Software ohne Hardware. Diese Tests sollen eine Reduktion der Entwicklungs- und Inbetriebnahmezeit der SPS-Applikation erwirken.

#### **Lösungskonzept**

Eine massgeschneiderte Applikation zur Generierung von Anlagensimulationen wird erstellet. Das Simulationsprinzip baut auf der bestehenden SPS-Emulations- und Simulationsumgebung auf. Die mit dem PLC SimDesigner generierten Simulationsbausteine werden in die SPS-Entwicklungsumgebung importiert. Sie simulieren den Anlagenzustand und überschreiben zyklisch das Prozessabbild der Eingänge.

#### **Realisierung**

Der PLC SimDesigner wird als C#-Applikation mit einem WPF GUI entwickelt und kann Simulationsprogramme für SPS-Projekte von Siemens erstellen.

## **Ergebnisse**

Mit dem PLC SimDesigner können Anlagensimulationen für Siemens SPSen generiert werden. Die Software ist offen gestaltet, sodass weitere Aktorbeschreibungen für die Simulationsgenerierung hinzugefügt werden können, ohne dass die Software angepasst werden muss. Die entsprechende Schnittstelle für die Erweiterung um weitere SPS-Hersteller ist vorhanden.

#### **Ausblick**

Der PLC SimDesigner wird direkt im Anschluss an die BAT ein erstes Mal produktiv eingesetzt. Beim Steuerungsersatz der Wasseraufbereitungsanlage einer Papierfabrik gibt es ein dreistündiges Zeitfenster, in welchem die SPS-Hardware getauscht sowie die SPS-Software erweitert wird. Der Ersatz erfolgt während des laufenden Betriebs der Papiermaschinen. Sollte die Wasseraufbereitung innerhalb von drei Stunden den Betrieb nicht wieder aufnehmen, führt dies zu einer Zwangsabschaltung aller Papiermaschinen an diesem Standort. Deshalb ist es notwendig, dass die SPS-Applikation vorgängig ausführlich getestet wird. Für den Test der überarbeiteten SPS-Software wird der PLC SimDesigner eingesetzt.

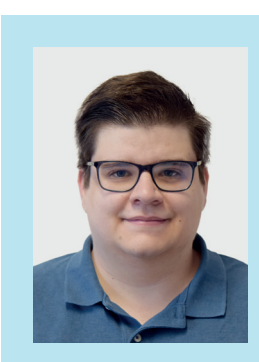

**Diplomand** Felder Luca

**Dozent** Prof. Dr. T. Prud'homme

**Themengebiet** Technische Informatik

**Projektpartner**  BSR Automation AG

**IS BSR** AUTOMATION